# **CSE 160 Exam Cheat Sheet**

#### *# if/elif/else syntax*

#### if *condition1*:

*# statements*

## elif *condition2*:

*# other statements*

else:

*# more statements*

*# for loop syntax* for *i* in *sequence*: *# statements*

*# function definition syntax*

def *function\_name*(*param1*, *param2*, …):

*# statements*

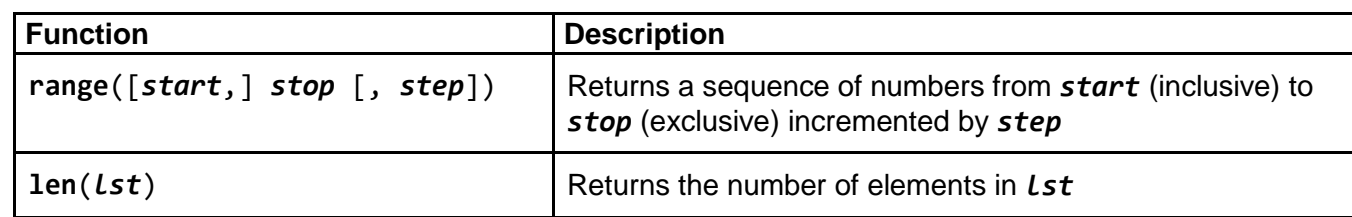

## **Lists**

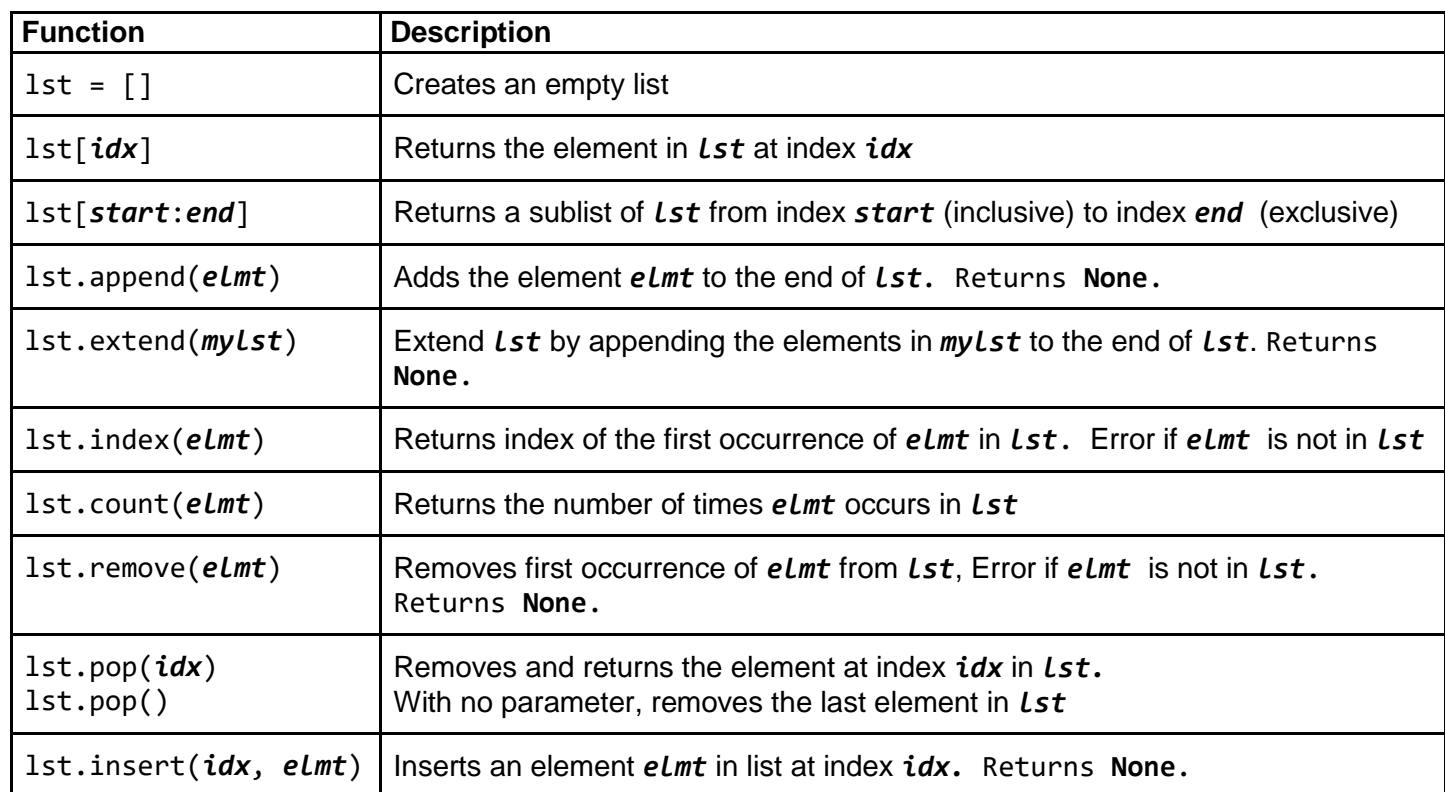

## **File I/O**

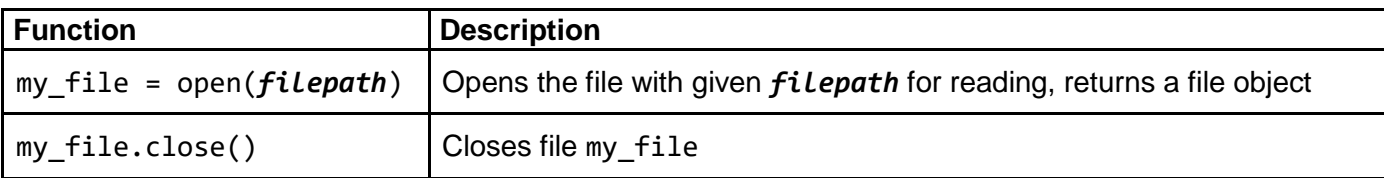

*# Process one line at a time:* for line\_of\_text in my\_file: # process line\_of\_text

*# Process entire file at once*

all\_data\_as\_a\_big\_string = my\_file.read()